# **COMMENT SE PRÉPARER AUX RÉUNIONS À DISTANCE AVEC INTERPRÉTATION**

Directives à l'intention des intervenants

### **UTILISEZ UN CÂBLE ETHERNET POUR CONNECTER VOTRE ORDINATEUR À INTERNET**

*Pas de tablettes ni de smartphones !*

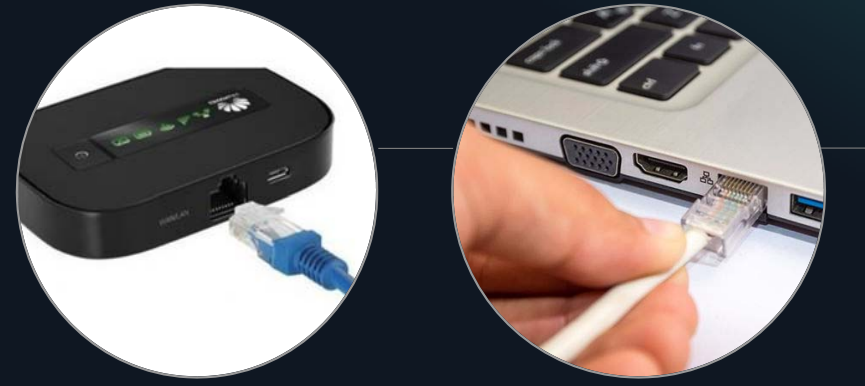

- •Votre modem, si vous<br>en utilisez un pour vous<br>connecter à Internet, est équipé d'un port
- Les câbles Ethernet sont faciles à trouver et ne coûtent pas cher.

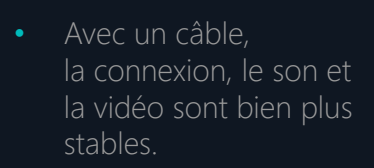

• Vous aurez moins de problèmes de connexion

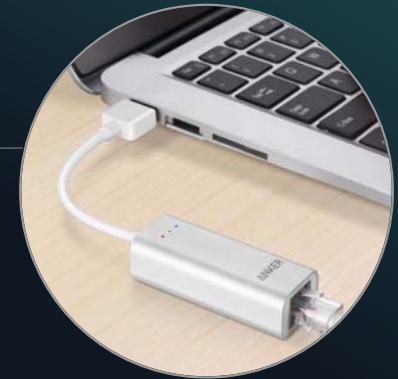

 Il y aura moins de problèmes de son et de vidéo pour les auditeurs *et* les interprètes

UNON IS DCS Août 2020

### **UTILISEZ UN CASQUE ADAPTÉ**

#### AVEC MICROPHONE INTÉGRÉ

- o C'est une condition essentielle pour fournir un son de qualité à tous les représentants *et* les interprètes.
- o Un tel casque permet d'éliminer les échos et l'effet Larsen, de produire un son clair sans distorsion et d'éliminer les bruits de fond dans l'environnement de l'intervenant(e).
- o N'utilisez pas le micro et les haut-parleurs intégrés de votre ordinateur.
- o Il existe une grande variété de casques, allant de l'économique au haut de gamme – voir les recommandations jointes en annexe.

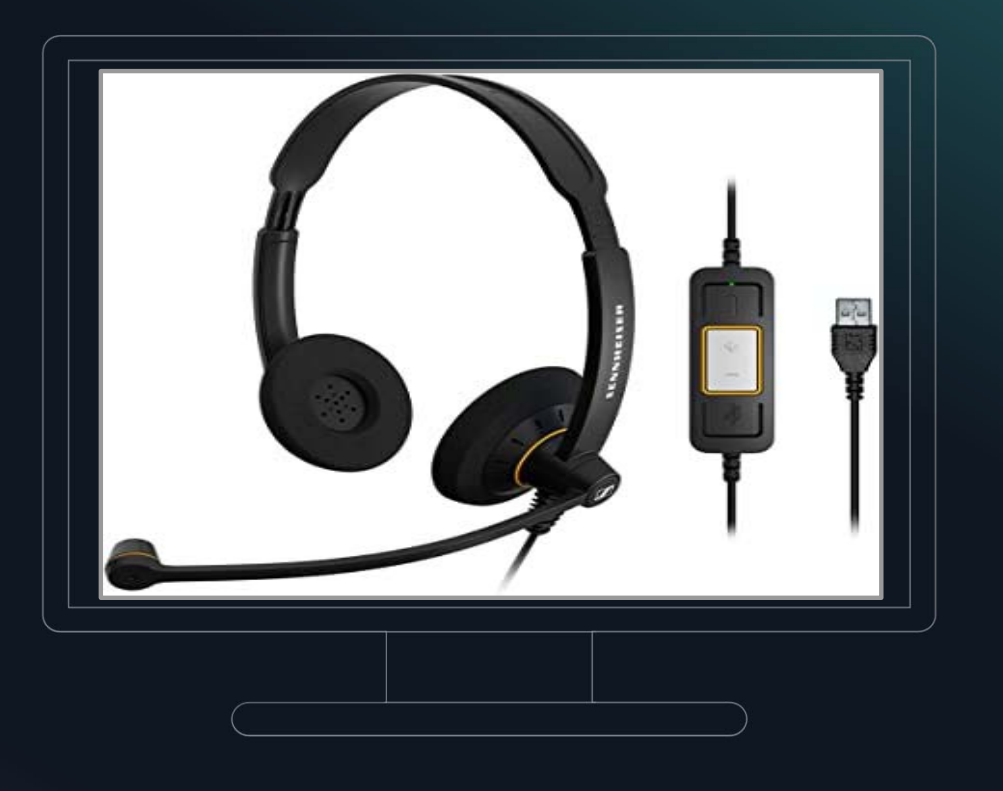

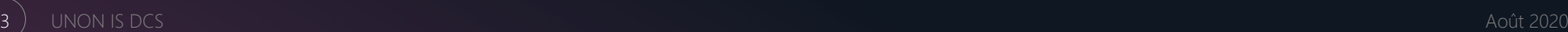

## **LA VIDÉO EST INDISPENSABLE**

Tous les intervenants, sans exception, doivent activer leur caméra avant de prendre la parole.

- o La vidéo est indispensable aux interprètes pour capter les éléments non verbaux, dont la gestuelle.
- o Si le débit de votre connexion ne permet pas une bonne transmission du flux vidéo, essayez d'en trouver une meilleure avant la réunion, sous peine de ne pas bénéficier d'une interprétation de qualité.
- o Cadrez l'image sur la partie supérieure de votre corps, à partir de la taille, et veillez à ne pas vous placer en contre-jour.

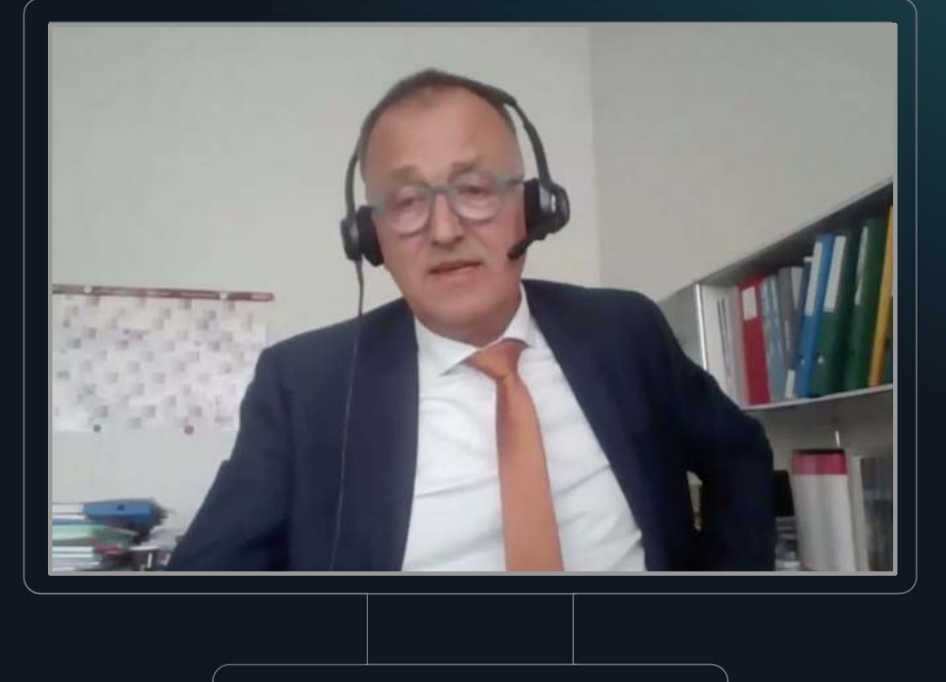

UNON IS DCS Août 2020

4

## **INSTALLATION**

#### INSTALLEZ-VOUS AU CALME

#### **Trouvez un endroit calme**

Trouvez une pièce calme et installez votre équipement bien avant le début de la réunion.

#### **Déconnectez et branchez**

- $\Box$  Fermez toutes les applications non indispensables en cours d'exécution sur votre ordinateur.
- $\Box$  Désactivez toutes les notifications sonores sur votre ordinateur et vos autres appareils.
- □ Éloignez tous vos autres appareils du micro.
- 5) UNON IS DCS Août 2020<br>■ Branchez votre ordinateur. And the state of the state of the state of the state of the state of the state of

#### **Faites des essais !**

- □ Faites des essais à blanc de votre matériel, notamment des tests de la qualité du son, bien avant la réunion.
- □ Obtenez l'aide des organisateurs de la réunion, des techniciens et des plateformes pour résoudre les problèmes.
- □ Finissez l'aménagement de votre poste et faites un dernier essai juste avant la réunion !

# **PENDANT LA RÉUNION**

#### **Évitez les bruits parasites**

- □ Éteignez votre micro à la fin de votre intervention.
- Évitez de toucher le micro ou d'en approcher des feuilles durant votre intervention – cela peut être extrêmement douloureux pour les interprètes et les auditeurs.

UNON IS DCS Août 2020

6

#### **Pour qu'on vous entende clairement**

- □ Parlez lentement et calmement.
- Parlez directement dans le micro.

#### **Nous pouvons vous aider**

□ Signalez tout problème relatif à la plateforme ou à l'organisation de la réunion, afin qu'il puisse être résolu au plus vite.

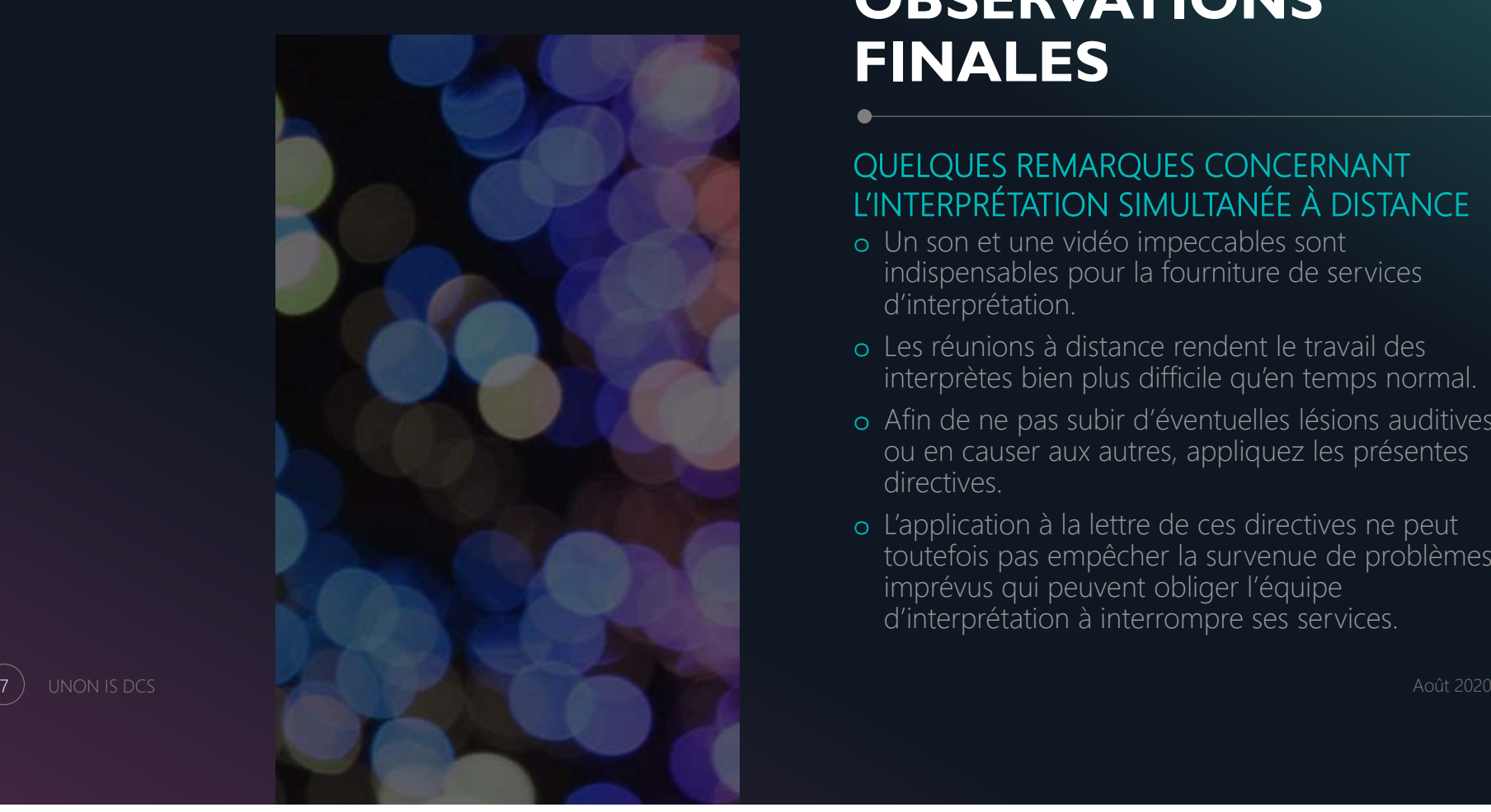

### **OBSERVATIONS FINALES**

#### QUELQUES REMARQUES CONCERNANT L'INTERPRÉTATION SIMULTANÉE À DISTANCE

- o Un son et une vidéo impeccables sont indispensables pour la fourniture de services d'interprétation.
- o Les réunions à distance rendent le travail des interprètes bien plus difficile qu'en temps normal.
- o Afin de ne pas subir d'éventuelles lésions auditives ou en causer aux autres, appliquez les présentes directives.
- o L'application à la lettre de ces directives ne peut toutefois pas empêcher la survenue de problèmes imprévus qui peuvent obliger l'équipe d'interprétation à interrompre ses services.

### ANNEXE

### **RECOMMANDATIONS ET CONSEILS CONCERNANT LES CASQUES**

Quelques conseils pour ne pas se tromper dans le choix d'un casque

#### **À privilégier**

- Connexion filaire USB
- Micro supprimant les bruits de fond
- Pas de connexion par Bluetooth
- □ Confort et protection de l'audition (par ex., système ActiveGuard)

#### **Modèles recommandés**

- □ Haut de gamme : Sennheiser SC660 USB, SC260 USB
- Économique : Sennheiser SC160 USB, SC70 USB, SC75 CTRL, SC60 CTRL

#### **À éviter**

- Sennheiser SC165, Logitech H340 et Logitech H390
- Des écouteurs avec micro intégré ou un casque conjugué au micro intégré de l'ordinateur pourront vous dépanner en attendant de vous procurer un casque adapté mais ces options sont à éviter sur le long terme.

UNON IS DCS Août 2020

8